## Lectures

MVE055 / MSG810 Mathematical statistics and discrete mathematics

Moritz Schauer Last updated October 5, 2022

GU & Chalmers University of Technology

# <span id="page-1-0"></span>**[Comparisons](#page-1-0)**

A common situation is that you want to make comparisons between different samples. Examples of when this may be of interest include

- We want to compare performances of two designs.
- We want to investigate the effect of a new drug.

Today we will examine two types of comparisons

- Independent samples (measurements of two populations)
- Paired samples (samples are pairs of related measurements)

<span id="page-3-0"></span>[Paired samples](#page-3-0)

#### Paired samples:

A common situation is that the measurements are made in pairs. For example when you take different measurements of the same subjects, e.g. strength of the right arm and strength of the left arm.

We set up a model which has  $n$  pairs of observations

$$
X_1, Y_1, X_2, Y_2, \ldots, X_n, Y_n.
$$

For each measurement, we form the difference, which is assumed to be normally distributed:

$$
D_i = X_i - Y_i \stackrel{\text{iid}}{\sim} \mathsf{N}(\mu_{\text{diff}}, \sigma^2)
$$

Summary: We test whether  $H_0$ :  $\mu_{\text{diff}} = 0$  against an alternative. This is done as usual for normally distributed measurements with known or unknown variance.

# <span id="page-5-0"></span>[Independent samples](#page-5-0)

Assume we have two independent samples from different populations:

- $n_1$  observations  $X_1, X_2, \ldots, X_{n_1}$  from  $\mathsf{N}(\mu_1, \sigma_1^2)$ .
- Also  $n_2$  observations  $Y_1, Y_2, \ldots, Y_{n_2}$  from  $\mathsf{N}(\mu_2, \sigma_2^2)$ .

Summary: Build test/CI for  $H: \mu_1 - \mu_2$ . We'll start with estimator  $\overline{D} = \overline{X} - \overline{Y}$  of  $\mu_1 - \mu_2$ .

- 1. Compare pre-class (beginning of semester) and post-class (end of semester) scores of students. Paired.
- 2. Assess gender-related salary gap by comparing salaries of 10 randomly sampled men and 12 women. Independent.
- 3. Compare artery thicknesses at the beginning of a study and after 2 years of taking Vitamin E for the same group of patients. Paired.
- 4. Measure the strength of the left arm vs right arm of each subject. Paired.
- 5. Assess gender-related salary gap by comparing salaries of 10 randomly sampled men and 10 women. Still independent.

You would like to know whether a new wheat variety yields a higher harvest than the existing variety. You select six fields that differ in fertility and climate, and divide each field into two parts in which each variety is grown.

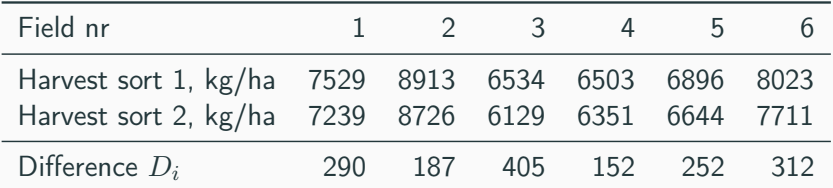

We test  $H_0: \mu_{\text{diff}} = 0$  against  $H_1: \mu_{\text{diff}} \neq 0$  at level  $\alpha = 0.05$ . We have  $D = 266.3$  and  $s_D = 91$  and look up  $t_{0.025}(5) = 2.57$ 

$$
I_{\mu_{\text{diff}}} = (\bar{D} \pm t_{0.025}(5) \cdot s_D/\sqrt{6}) = (171, 362)
$$

As  $0 \notin I_{\mu_{\text{diff}}}$  we reject  $H_0$ .

Assume we have two independent samples

- $n_1$  observations  $X_1, X_2, \ldots, X_{n_1}$  from  $\mathsf{N}(\mu_1, \sigma_1^2)$ .
- Also  $n_2$  observations  $Y_1, Y_2, \ldots, Y_{n_2}$  from  $\mathsf{N}(\mu_2, \sigma_2^2)$ .

We want to test wether  $\mu_1$  and  $\mu_2$  differ  $(H_0: \mu_1 = \mu_2)$ .

Introduce  $\mu_{\text{diff}} = \mu_1 - \mu_2$  with estimator  $\bar{D} = \bar{X} - \bar{Y}$ . Test

$$
H_0: \mu_{\text{diff}} = 0,
$$
  
\n
$$
H_1: \mu_{\text{diff}} \neq 0 \qquad \text{(or against } H_1: \mu_{\text{diff}} > 0, \text{ or } ...)
$$

But what is the standard error??

#### 3 cases

We distinguish between 3 cases:

**Case 1:**  $\sigma_1$  and  $\sigma_2$  are known.

**Case 2:**  $\sigma_1 = \sigma_2 = \sigma$  where  $\sigma$  is unknown.

**Case 3:**  $\sigma_1$  and  $\sigma_2$  are unknown and not necessarily the same.

If the case is not known, we may first have to test whether  $\sigma_1 = \sigma_2$ with the

Preliminary test:

$$
H_0: \frac{\sigma_1}{\sigma_2} = 1
$$

$$
H_1: \frac{\sigma_1}{\sigma_2} \neq 1
$$

#### Case 1: Known  $\sigma_1$  and  $\sigma_2$

If  $\sigma_1$  and  $\sigma_2$  are known it holds that

SE = SE(
$$
\bar{X}_1 - \bar{X}_2
$$
) =  $\sqrt{\frac{\sigma_1^2}{n_1} + \frac{\sigma_2^2}{n_2}}$ .

In a hypothesis test we use that under  $H_0$ 

$$
Z = \frac{\bar{X}_1 - \bar{X}_2}{\text{SE}} \sim \mathsf{N}(0, 1)
$$

with p-value  $p = 2(1 - \Phi(|Z_{obs}|)).$ 

A confidence interval for  $\mu_{\text{diff}} = \mu_1 - \mu_2$  is given by

$$
I_{\mu_{\text{diff}}} = (\hat{\mu}_{\text{diff}} \pm z_{\alpha/2} \text{SE}) = \left(\bar{x}_1 - \bar{x}_2 \pm z_{\alpha/2} \sqrt{\frac{\sigma_1^2}{n_1} + \frac{\sigma_2^2}{n_2}}\right)
$$

Case 2:  $\sigma_1 = \sigma_2 = \sigma$  where  $\sigma$  unknown

#### Pooled estimate of variance

For  $2$  normally distributed samples  $\mathsf{N}(\mu_j, \sigma^2), j = 1, 2$  an unbiased estimate of  $\sigma^2$  is

$$
s_p^2 = \frac{(n_1 - 1)s_1^2 + (n_2 - 1)s_2^2}{(n_1 - 1) + (n_2 - 1)}.
$$
 Step 1!

With

$$
SE = \sqrt{s_p^2 \left(\frac{1}{n_1} + \frac{1}{n_2}\right)}
$$
Step 2!

one has under  $H_0$  that

$$
T = \frac{\bar{X}_1 - \bar{X}_2}{SE} \sim t(n_1 + n_2 - 2)
$$

Confidence interval:  $I_{\mu_{\text{diff}}} = (\bar{x}_1 - \bar{x}_2 \pm t_{\alpha/2}(n_1 + n_2 - 2) \text{SE})$ . 9

## Case 3:  $\sigma_1 \neq \sigma_2$  unknown

#### Theorem

For two normally distributed samples

$$
T = \frac{\bar{X}_1 - \bar{X}_2}{\sqrt{s_1^2/n_1 + s_2^2/n_2}}
$$

is approximately  $t(df)$ -distributed where

$$
df = \frac{(s_1^2/n_1 + s_2^2/n_2)^2}{\frac{(s_1^2/n_1)^2}{n_1 - 1} + \frac{(s_2^2/n_2)^2}{n_2 - 1}}
$$

We can now create confidence intervals and perform hypothesis tests in the same way as before:

$$
I_{\mu_{\text{diff}}} = (\hat{\mu}_{\text{diff}} \pm t_{\alpha/2}(f) \sqrt{s_1^2/n_1 + s_2^2/n_2}).
$$

#### Example (Exercise 10.14)

To decide whether or not to purchase a new hand-held laser scanner for use in inventorying stock, tests are conducted on the scanner currently in use and on the new scanner. There data are obtained on the number of 7-inch bar codes that can be scanned per second:

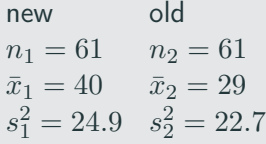

- 1. Find the pooled variance.
- 2. Find a 90% CI on  $\mu_1 \mu_2$ .
- 3. Does the new laser appear to read more bar codes per second on the average?

1. Find the pooled variance.

$$
s_2^p = \frac{60(24.9) + 60(22.7)}{120} = 23.8
$$

2. Find a 90% CI on  $\mu_1 - \mu_2$ . *t*-distribution with  $df = 120$ .  $t_{\alpha/2} = t_{0.05} = 1.658$  (note that the table does not give the values for degrees of freedom greater than 100, use then an approximation). A  $90\%$  CI is therefore

$$
(40 - 29 \pm 1.658\sqrt{23.8(1/61 + 1/61)}) = (9.54, 12.45)
$$

3. Does the new laser appear to read more bar codes per second on the average?

Yes, since the interval does not contain 0 and is positive-valued.

.

Denote with  $F_{\alpha}(df_1, df_2)$  the  $\alpha$ -quantile of the F-distribution. A confidence interval for  $\sigma_1^2/\sigma_2^2$  is

$$
I_{\sigma_1^2/\sigma_2^2} = \left[ \frac{s_1^2/s_2^2}{F_{\alpha/2}(n_1 - 1, n_2 - 1)}, \frac{s_1^2/s_2^2}{F_{1-\alpha/2}(n_1 - 1, n_2 - 1)} \right]
$$

Use for a hypothesis test  $H_0: \sigma_1^2/\sigma_2^2 = 1$  (same as  $H_0: \sigma_1^2 = \sigma_2^2$ )